## **SECUENCIANDO**

Instrucciones: Recorta las imágenes. Pégalas en el orden correcto.

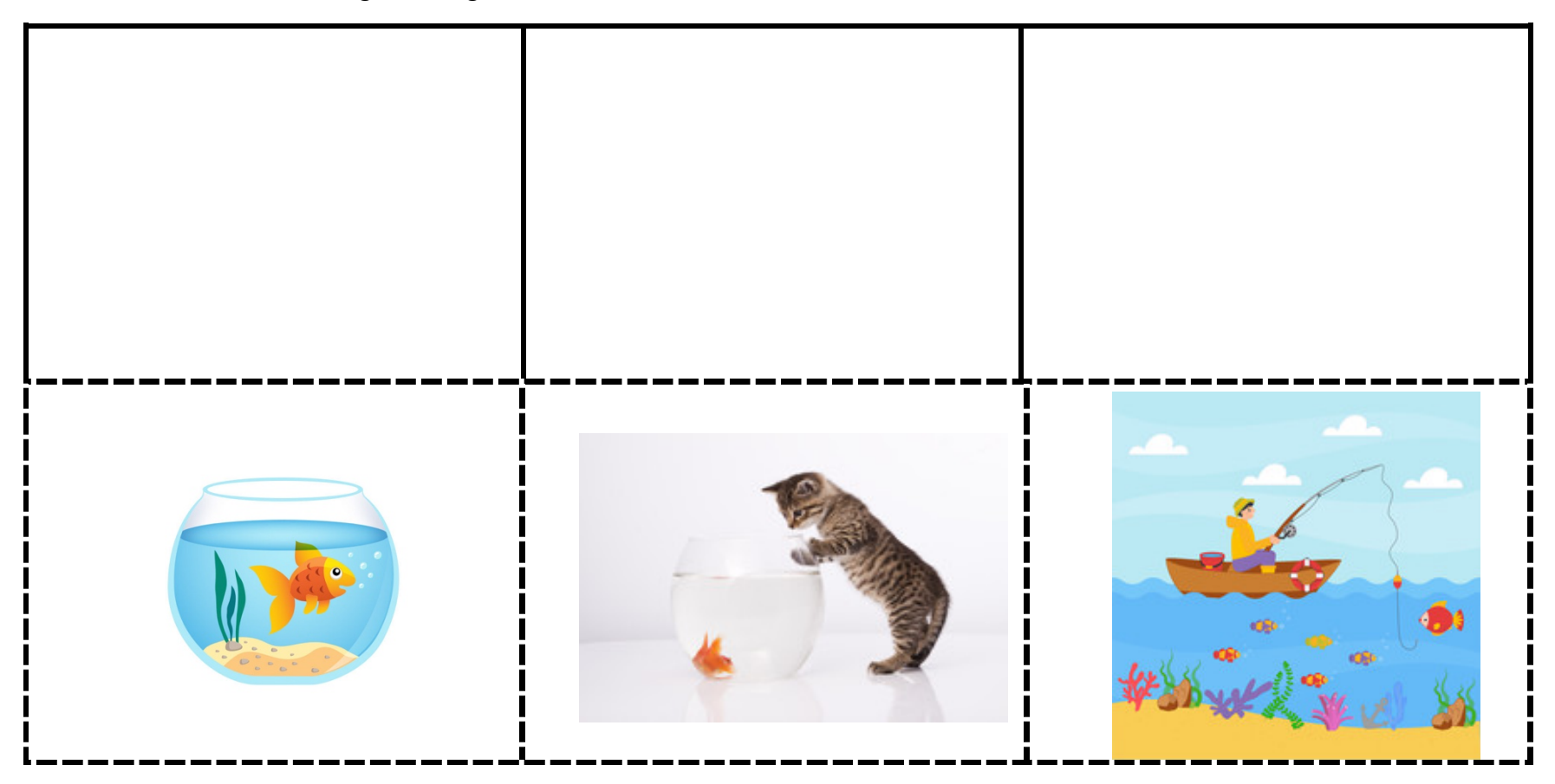

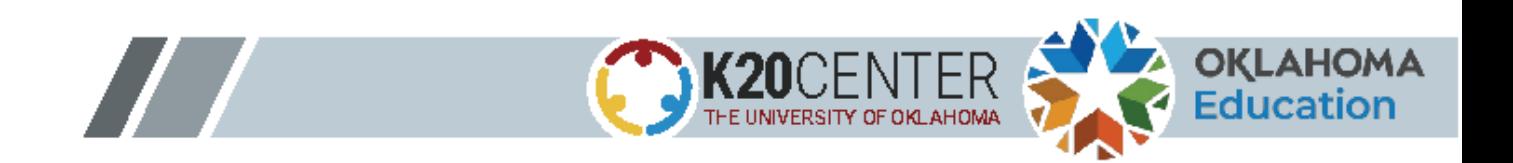